# **АННОТАЦИЯ РАБОЧЕЙ ПРОГРАММЫ ДИСЦИПЛИНЫ ПРИЕМ 2017 г. ФОРМА ОБУЧЕНИЯ заочная**

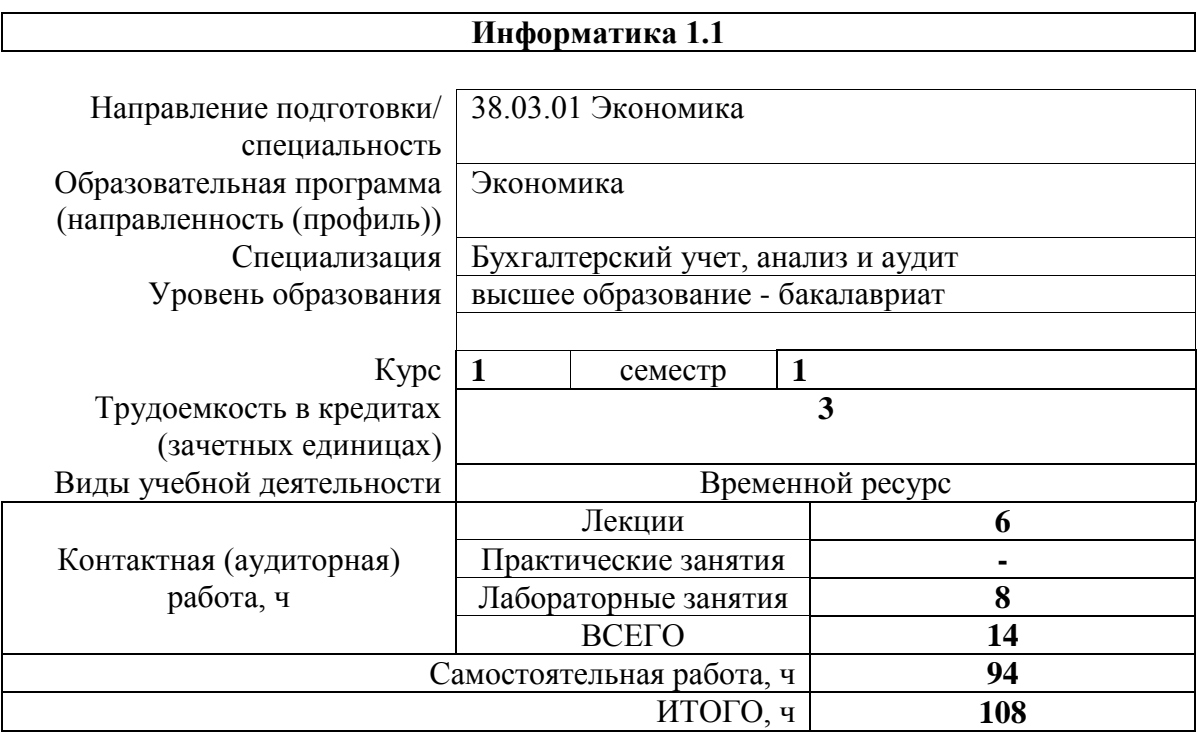

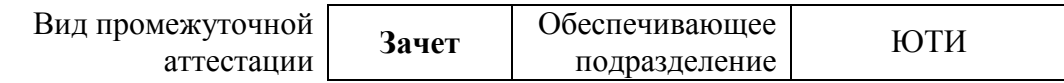

## **1. Цели освоения дисциплины**

Целями освоения дисциплины является формирование у обучающихся определенного ООП (п. 6 Общей характеристики ООП) состава компетенций для подготовки к профессиональной деятельности.

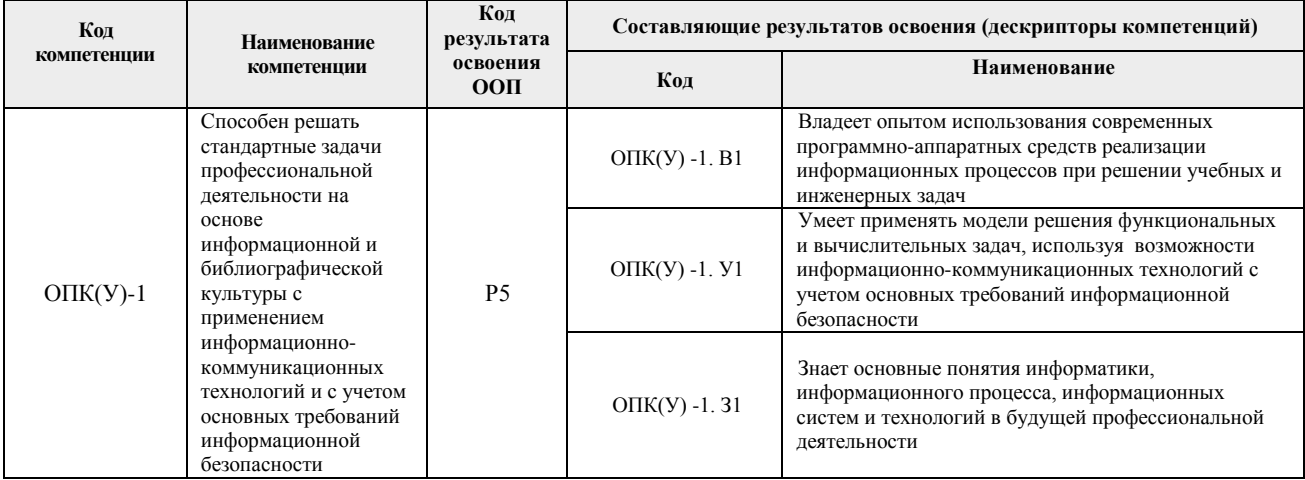

## **2. Планируемые результаты обучения по дисциплине**

После успешного освоения дисциплины будут сформированы результаты обучения:

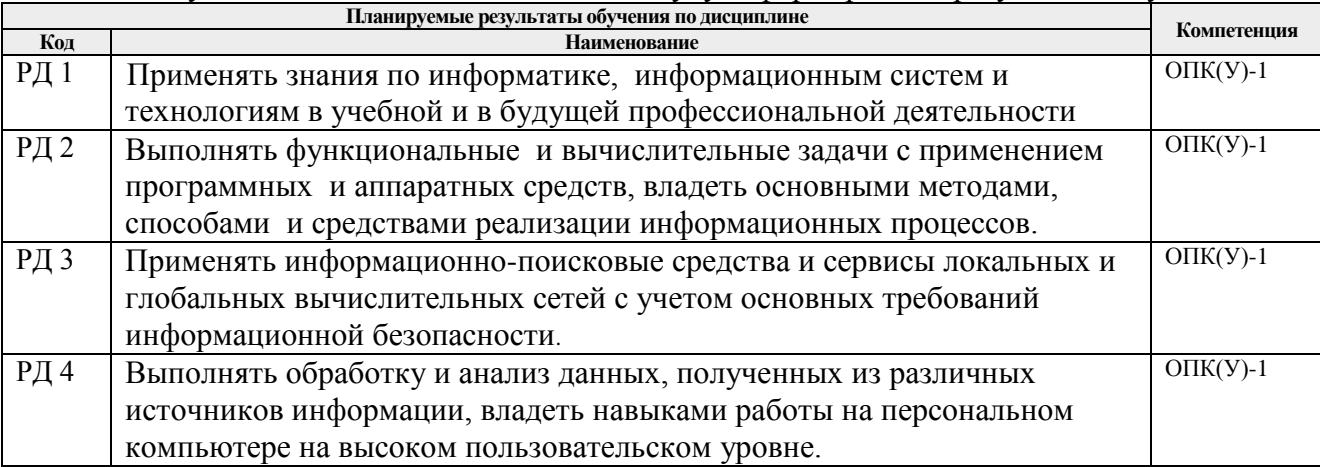

### **3. Структура и содержание дисциплины Основные виды учебной деятельности**

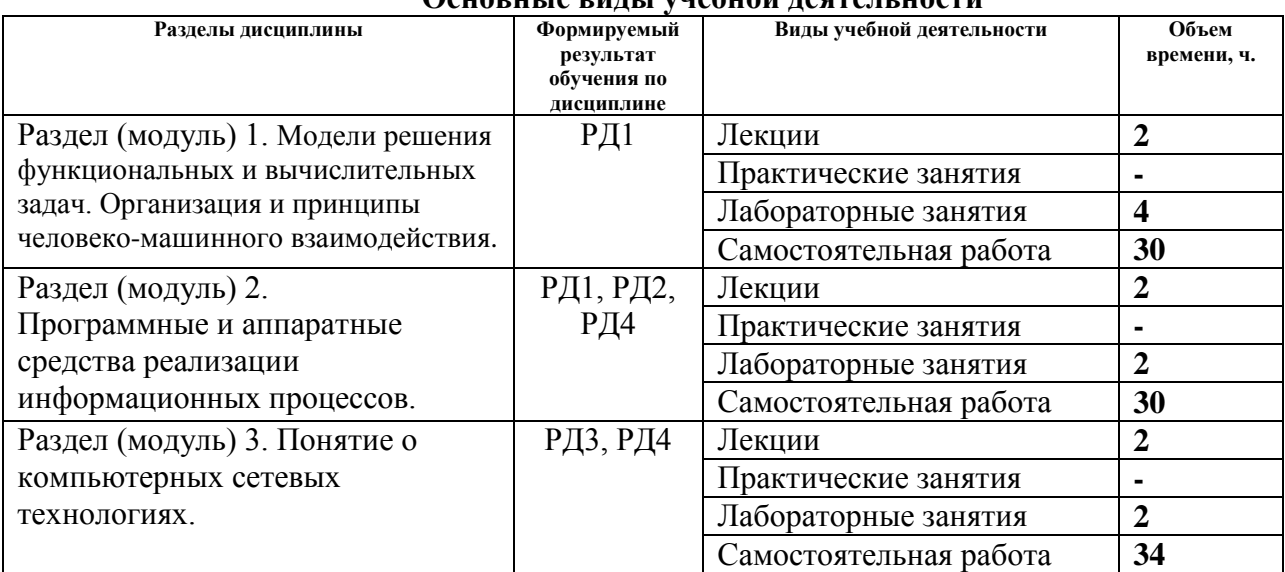

#### **4. Учебно-методическое и информационное обеспечение дисциплины**

## **4.1. Учебно-методическое обеспечение**

- 1. Грошев, А. С. Информатика: учебник / А. С. Грошев, П. В. Закляков. 4-е, изд. Москва: ДМК Пресс, 2018. — 672 с. — ISBN 978-5-97060-638-4. — Текст: электронный // Лань: электронно-библиотечная система. — URL: https://e.lanbook.com/book/108131. — Режим доступа: для авториз. пользователей.
- 2. Информатика и программирование: программные средства реализации информационных процессов: учебник/ А.А. Захарова, Е. В. Молнина, Т.Ю. Чернышёва; Юргинский технологический институт. – Томск: изд-во Томского политехнического университета, 2013. – 326 с. (63 экз.).
- 3. Зубова, Е. Д. Информатика и ИКТ : учебное пособие / Е. Д. Зубова. Санкт-Петербург : Лань, 2020. — 180 с. — ISBN 978-5-8114-4203-4. — Текст : электронный // Лань : электронно-библиотечная система. — URL: https://e.lanbook.com/book/140773

## **4.2. Информационное и программное обеспечение**

- 1. Электронный курс: Информатика и программирование. 1 семестр. Направление 20.03.01. Молнина Е.В. Схема доступа: <https://stud.lms.tpu.ru/course/view.php?id=2145>
- 2. Интернет-Университет Информационных Технологий. Схема доступа: [http://www.intuit.ru](http://www.intuit.ru/)
- 3. Internet-ресурсы (в т.ч. в среде LMSMOODLE и др. образовательные и библиотечные ресурсы):
- 4. Электронно-библиотечная система «Лань» <https://e.lanbook.com/>
- 5. Электронно-библиотечная система «ZNANIUM.COM» <https://new.znanium.com/>
- 6. Электронно-библиотечная система «Юрайт» <https://urait.ru/>
- 7. Электронно-библиотечная система «Консультант студента» <http://www.studentlibrary.ru/>
- **8. Информационно-справочные системы:**
- 9. Информационно-справочная система КОДЕКС
- 10. Справочно-правовая система КонсультантПлюс
- **11. Профессиональные Базы данных:**
- 12. Научная электронная библиотека eLIBRARY.RU
- 13. Электронная библиотека Grebennikon
- 14. Электронный образовательный ресурс «Английский в академических целях» English for Academic Purposes (EAP) Content ToolKit
- 15. InCites Journal Highly Cited Data (JCR и Essential Science Indicators)
- 16. SciVal (модуль Collaboration)

Профессиональные базы данных и информационно-справочные системы доступны по ссылке: https://www.lib.tpu.ru/html/irs-and-pdb.

Используемое лицензионное программное обеспечение (в соответствии с **Перечнем лицензионного программного обеспечения ТПУ)**:

Libre Office, Windows, Chrome, Firefox ESR, PowerPoint, Acrobat Reader, Zoom.